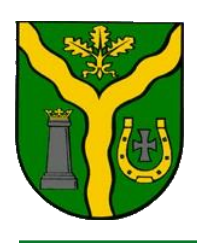

# Gmina Klembów

ul. Gen. Fr. Żymirskiego 38, 05-205 Klembów tel. (29) 753-88-00, fax. (29) 777-90-85, e-mail: [urzad@klembow.pl,](mailto:urzad@klembow.pl) [www.klembow.pl](http://www.klembow.pl/)

ZP.271.1.44.2019

## ZAPYTANIE OFERTOWE W RAMACH REALIZACJI ZADANIA PN:

## *"Dostawa, montaż i konfiguracja 20 zestawów komputerowych w pracowni komputerowej w Szkole Podstawowej w Klembowie"*

## Zatwierdzam:

*Wójt Gminy Klembów /-/ Rafał Mathiak*

Klembów, dnia 03 grudnia 2019r.

\_\_\_\_\_\_\_\_\_\_\_\_\_\_\_\_\_\_\_\_\_\_\_\_\_\_

#### **Nazwa i adres Zamawiającego:**

Gmina Klembów ul. Gen. Fr. Żymirskiego 38, 05-205 Klembów [www.klembow.pl,](http://www.klembow.pl/) [www.bip.klembow.pl](http://www.bip.klembow.pl/)  tel.: +48 29 753 88 00, faks: +48 29 777 90 85 e-mail: [urzad@klembow.pl,](mailto:urzad@klembow.pl) [zamowienia@klembow.pl](mailto:zamowienia@klembow.pl) 

#### Godziny otwarcia:

poniedziałek: 08.00-17.00, wtorek - czwartek: 8.00-16.00, piątek: 8.00-15.00

#### **Tryb udzielenia zamówienia:**

Przedmiotowe postępowanie prowadzone jest w trybie art. 4 pkt 8 ustawy z dnia 29 stycznia 2004r. - Prawo zamówień publicznych (t.j. Dz.U. z 2018 r. poz. 1986).

#### **Opis przedmiotu zamówienia:**

1. Przedmiotem zamówienia jest usługa pn.: *"Dostawa, montaż i konfiguracja 20 zestawów komputerowych w pracowni komputerowej w Szkole Podstawowej w Klembowie".*

#### 2. Zakres zlecenia:

- a) Dostawa 20 komputerów stacjonarnych zgodnych z poniższą specyfikacją;
- b) Dostawa 20 monitorów zgodnych z poniższą specyfikacją;
- c) Dostawa 20 zestawów mysz + klawiatura zgodnych z poniższą specyfikacją;
- d) Dostawa i montaż 20 kart bezprzewodowych WiFI zgodnych z poniższą specyfikacją;
- e) Dostawa, montaż i konfiguracja punktu dostępowego zgodnego z poniższą specyfikacją;
- f) Konfiguracja i montaż zakupionego sprzętu, instalacja niezbędnego oprogramowania, konfiguracja kont użytkowników, podpięcie do sieci szkolnej, przygotowanie pracowni, rozbudowa sieci i konfiguracja sieci WiFi.

#### 3. Specyfikacja techniczna – minimalne wymagania do spełnienia:

#### Komputer stacjonarny: Procesor

Liczba rdzeni 4 Liczba wątków 8 Częstotliwość taktowania procesora [GHz] 3.6 Częstotliwość maksymalna Turbo [GHz] 3.9 Zintegrowany układ graficzny Tak Odblokowany mnożnik Tak Pamięć podręczna L1 4 x 64 KB (I)

Pamięć podręczna L2 2 MB Pamięć podręczna L3 4MB Architektura [bit] 64 Proces technologiczny [nm] 14 TDP [W] 65 Maksymalna temperatura pracy [st. C] 105

#### Zasilacz:

Standard/Format ATX Moc [W] 450 Certyfikat sprawności 80 Plus Układ PFC Aktywny Typ chłodzenia Aktywne - wentylator Średnica wentylatora [mm] 120 Max. moc linii +12V 420W Max. moc linii +3.3V/+5V 103W Max. moc linii +5VSB 12.5W ZŁĄCZA ATX 24-pin (20+4) 1 PCI-E 8-pin (6+2) 2 CPU 4+4 (8) pin 1 SATA 4 Molex 2

#### Płyta główna

Standard płyty Micro ATX Maksymalna ilość procesorów 1 Kontroler RAID RAID 0 RAID 1 RAID 10 PAMIĘĆ Standard pamięci DDR4 Rodzaj złącza DIMM Ilość slotów pamięci 4 Częstotliwości pracy pamięci [MHz] 2133 2400 2667 2933 3200 Maksymalna ilość pamięci [GB] 64 Architektura wielokanałowa Dual-Channel DŹWIĘK Chipset dźwiękowy Realtek ALC887 Kanały audio 2 4 5.1 7.1 Zewnętrzne porty audio 3 x jack 3.5 mm KOMUNIKACJA Zintegrowana karta sieciowa 10/100/1000 Chipset karty sieciowej Realtek GbE Zastosowane technologie Anti-surge LANGuard Wake On LAN Gniazda rozszerzeń PCI Express x1 (1 szt.) PCI Express x16 (1 szt.) PCI Express x4 (1 szt.) Złącza napędów M.2 slot x1 SATA III x4 Złącza wewnętrzne 1x 4-pin CPU FAN 1x moduł TPM 1x RGB LED 1x USB 3.1 gen 1 1x złącze 24-pin ATX 12V 1x złącze 8-pin ATX 12V 1x złącze audio panelu przedniego 1x złącze M.2 socket 3 1x złącze przedniego panelu 1x złącze serial port 1x złącze SYS\_FAN 1x zworka Clear CMOS 2x USB 2.0 S/PDIF Panel tylny DVI-D x1 HDMI x1 PS/2 (klawiatura/mysz) x1 RJ-45 x1 USB 2.0 x4 USB 3.1 gen 1 x4 złącze audio x3

## Pamięć RAM

Typ pamięci DDR4 Chłodzenie Radiator Pojemność 8 GB Liczba modułów 2 Częstotliwość pracy [MHz] 2666 Opóźnienie CL16 Napięcie [V] 1.2

## Dysk SSD

Grubość [mm] 7 Format dysku 2.5 Pojemność dysku [GB] 250 GB Interfejs SATA III (6 Gb/s) Pamięć podręczna Tak Rodzaj kości pamięci TLC Zastosowane technologie NCQ S.M.A.R.T. TRIM Szyfrowanie sprzętowe Tak Szybkość odczytu [MB/s] 560 Szybkość zapisu [MB/s] 510 TBW (Total Bytes Written) 100 Nominalny czas pracy [mln godz] 1.8

## Napęd DVD

PRĘDKOŚĆ ODCZYTU DVD-R (SL) 16x DVD-R (DL) 12x DVD+R (SL) 16x DVD+R (DL) 12x CD-R 48x CD-RW 40x PRĘDKOŚĆ ZAPISU DVD-R (SL) 24x DVD-R (DL) 8x DVD+R (SL) 24x DVD+R (DL) 8x CD-R 48x CD-RW 24x Obsługiwane formaty CD-R CD-ROM CD-RW DVD-/+R DVD-/+R DL

DVD-/+RW DVD-RAM DVD-ROM Tryby zapisu Disc-at-once Multisession Packet Write Session-at-once Track-at-once Czas dostępu 125 ms (CD) 145 ms (DVD)

#### Obudowa:

Typ obudowy Midi Tower Kompatybilność ATX Micro ATX (uATX) Mini ITX Maksymalna wysokość układu chłodzenia CPU [cm] 15.9 Dodatkowe cechy Organizacja okablowania Tacka płyty głównej z wycięciem Zasilacz mocowany na górze PANEL PRZEDNI Złącza USB USB 3.1 x2 Pozostałe złącza Czytnik kart pamięci Mikrofonowe Słuchawkowe/Głośnikowe INFORMACJE TECHNICZNE Wnęki zewnętrzne 5.25 cala 1 Wnęki wewnętrzne 3.5 cala 2 Wnęki wewnętrzne 2.5 cala 3 Sloty rozszerzeń 7 WENTYLATORY Panel tylny 80 mm x1

#### System operacyjny:

Najnowszy stabilny system operacyjny w języku polskim, w pełni obsługujący pracę w domenie i kontrolę użytkowników w technologii Active Directory, zcentralizowane zarządzanie oprogramowaniem i konfigurację systemu w technologii Group Policy.

1. Licencja na zaoferowany system operacyjny musi być w pełni zgodna z warunkami licencjonowania producenta oprogramowania.

2. Interfejsy użytkownika dostępne w kilku językach do wyboru – minimum w polskim i angielskim,

3. Funkcjonalność rozpoznawania mowy, pozwalającą na sterowanie komputerem głosowo, wraz z modułem "uczenia się" głosu użytkownika.

4. Możliwość dokonywania bezpłatnych aktualizacji i poprawek w ramach wersji systemu operacyjnego poprzez Internet, mechanizmem udostępnianym przez producenta systemu

z możliwością wyboru instalowanych poprawek oraz mechanizmem sprawdzającym, które z poprawek są potrzebne – wymagane podanie nazwy strony serwera www.

5. Możliwość dokonywania aktualizacji i poprawek systemu poprzez mechanizm zarządzany przez administratora systemu Za-mawiającego,

6. Dostępność bezpłatnych biuletynów bezpieczeństwa związanych z działaniem systemu operacyjnego,

7. Wbudowana zapora internetowa (firewall) dla ochrony połączeń internetowych; zintegrowana z systemem konsola do zarządzania ustawieniami zapory i regułami IP v4 i v6;

8. Wbudowane mechanizmy ochrony antywirusowej i przeciw złośliwemu oprogramowaniu z zapewnionymi bezpłatnymi aktualizacjami,

9. Zlokalizowane w języku polskim, co najmniej następujące elementy: menu, odtwarzacz multimediów, pomoc, komunikaty systemowe,

10. Graficzne środowisko instalacji i konfiguracji dostępne w języku polskim,

11. Wsparcie dla większości powszechnie używanych urządzeń peryferyjnych (drukarek, urządzeń sieciowych, standardów USB, Plug&Play, Wi-Fi),

12. Funkcjonalność automatycznej zmiany domyślnej drukarki w zależności od sieci, do której podłączony jest komputer,

13. Możliwość zarządzania stacją roboczą poprzez polityki grupowe – przez politykę Zamawiający rozumie zestaw reguł definiujących lub ograniczających funkcjonalność systemu lub aplikacji,

14. Rozbudowane, definiowalne polityki bezpieczeństwa – polityki dla systemu operacyjnego i dla wskazanych aplikacji,

15. Możliwość zdalnej automatycznej instalacji, konfiguracji, administrowania oraz aktualizowania systemu, zgodnie z określonymi uprawnieniami poprzez polityki grupowe,

16. Zabezpieczony hasłem hierarchiczny dostęp do systemu, konta i profile użytkowników zarządzane zdalnie; praca systemu w trybie ochrony kont użytkowników.

17. Zintegrowany z systemem moduł wyszukiwania informacji (plików różnego typu, tekstów, metadanych) dostępny z kilku poziomów: poziom menu, poziom otwartego okna systemu operacyjnego; system wyszukiwania oparty na konfigurowalnym przez użytkownika module indeksacji zasobów lokalnych,

18. Zintegrowany z systemem operacyjnym moduł synchronizacji komputera z urządzeniami zewnętrznymi.

19. Możliwość przystosowania stanowiska dla osób niepełnosprawnych (np. słabo widzących);

20. Wsparcie dla IPSEC oparte na politykach – wdrażanie IPSEC oparte na zestawach reguł definiujących ustawienia zarządzanych w sposób centralny;

21. Mechanizmy logowania w oparciu o:

a. Login i hasło,

b. Karty z certyfikatami (smartcard),

c. Wirtualne karty (logowanie w oparciu o certyfikat chroniony poprzez moduł TPM),

22. Wsparcie do uwierzytelnienia urządzenia na bazie certyfikatu,

23. Wsparcie dla algorytmów Suite B (RFC 4869),

24. Wsparcie wbudowanej zapory ogniowej dla Internet Key Exchange v. 2 (IKEv2) dla warstwy transportowej IPsec,

25. Wbudowane narzędzia służące do administracji, do wykonywania kopii zapasowych polityk i ich odtwarzania oraz generowania raportów z ustawień polityk;

26. Wsparcie dla środowisk Java i .NET Framework 4.x – możliwość uruchomienia aplikacji działających we wskazanych środo-wiskach,

27. Wsparcie dla JScript i VBScript – możliwość uruchamiania interpretera poleceń,

28. Zdalna pomoc i współdzielenie aplikacji – możliwość zdalnego przejęcia sesji zalogowanego użytkownika celem rozwiązania problemu z komputerem,

29. Rozwiązanie służące do automatycznego zbudowania obrazu systemu wraz z aplikacjami. Obraz systemu służyć ma do automatycznego upowszechnienia systemu operacyjnego inicjowanego i wykonywanego w całości poprzez sieć komputerową,

30. Transakcyjny system plików pozwalający na stosowanie przydziałów (ang. quota) na dysku dla użytkowników oraz zapewniający większą niezawodność i pozwalający tworzyć kopie zapasowe,

31. Zarządzanie kontami użytkowników sieci oraz urządzeniami sieciowymi tj. drukarki, modemy, woluminy dyskowe, usługi katalogowe

32. Udostępnianie modemu,

33. Oprogramowanie dla tworzenia kopii zapasowych (Backup); automatyczne wykonywanie kopii plików z możliwością automatycznego przywrócenia wersji wcześniejszej,

34. Możliwość przywracania obrazu plików systemowych do uprzednio zapisanej postaci,

35. Identyfikacja sieci komputerowych, do których jest podłączony system operacyjny, zapamiętywanie ustawień i przypisywanie do min. 3 kategorii bezpieczeństwa (z predefiniowanymi odpowiednio do kategorii ustawieniami zapory sieciowej, udostępniania plików itp.),

36. Możliwość blokowania lub dopuszczania dowolnych urządzeń peryferyjnych za pomocą polityk grupowych (np. przy użyciu numerów identyfikacyjnych sprzętu),

37. Wbudowany mechanizm wirtualizacji typu hypervisor, umożliwiający, zgodnie z uprawnieniami licencyjnymi, uruchomienie do 4 maszyn wirtualnych,

38. Mechanizm szyfrowania dysków wewnętrznych i zewnętrznych z możliwością szyfrowania ograniczonego do danych użytkownika,

39. Wbudowane w system narzędzie do szyfrowania dysków przenośnych, z możliwością centralnego zarządzania poprzez polityki grupowe, pozwalające na wymuszenie szyfrowania dysków przenośnych

40. Możliwość tworzenia i przechowywania kopii zapasowych kluczy odzyskiwania do szyfrowania partycji w usługach katalogowych.

41. Możliwość nieodpłatnego instalowania dodatkowych języków interfejsu systemu operacyjnego oraz możliwość zmiany języka bez konieczności re-instalacji systemu.

## Monitor:

Przekątna ekranu [cal] 23.8 Rozdzielczość 1920 x 1080 (FullHD) Format 16:9 Ekran Płaski Powłoka matrycy Matowa Typ matrycy IPS Rodzaj podświetlenia LED Czas reakcji [ms] 5 Częstotliwość odświeżania 60Hz Jasność [cd/m2] 250 Kontrast dynamiczny 20000000:1 Kontrast statyczny 1000:1 Liczba wyświetlanych kolorów [mln] 16.7 Technologia ochrony oczu Eye Care Flicker Free Low Blue Light Plus Podstawowe złącza D-Sub DisplayPort HDMI

Wbudowane głośniki Tak

#### Mysz + klawiatura:

Interfejs USB Zastosowane technologie Plug & Play KLAWIATURA Język klawiatury Polski Typ klawiatury Klasyczna Układ klawiatury Angielski (EU) Konstrukcja Ciche klawisze Ergonomiczna Składane nóżki Wodoodporna Wskaźniki LED **MYSZ** Rodzaj myszy Optyczna Profil myszy Uniwersalna Czułość 1000 Liczba przycisków 3 Rolka przewijania 1 rolka Kolor Czarny

## Karta sieciowa WiFI:

Rodzaj Wewnętrzna Interfejs PCI Express 2.0 Moc nadajnika 20 dBm Rodzaj anteny Zewnętrzna Antena 2x 2 dBi Zastosowane technologie MIMO WPS Obsługiwane prędkości 11 Mbps 300 Mbps 54 Mbps

## Punt dostępowy:

Moc nadajnika 24 dBm Antena 6 dBi wbudowana Gniazda sieciowe 10/100/1000 x1 Zasilanie PoE sieciowe CHARAKTERYSTYKA Standardy sieciowe IEEE 802.11a IEEE 802.11ac IEEE 802.11b IEEE 802.11g IEEE 802.11n IEEE 802.1q Zabezpieczenia AES TKIP WEP WPA WPA-PSK WPA2 Prędkość transferu danych przez Ethernet LAN Różne poziomy prędkości połączenia LAN Ethernet w megabitach na sekundę 10,100,1000 Mbit/s Maksymalny transfer danych przez bezprzewody LAN 867 Mbit/s Maksymalna szybkość przesyłania danych Maksymalna prędkość z jaką dane mogą być

#### Switch I:

Klasa przełącznika Zarządzalny Warstwa przełączania L2 Architektura sieci Gigabit Ethernet Liczba portów 10/100 Mbps Brak Liczba portów 10/100/1000 Mbps 24 Liczba portów PoE (PoE + PoE+) 12 Tryb przekazywania Store-and-forward Obsługa ramek Jumbo Tak Obsługiwane protokoły i standardy IEEE 802.3 IEEE 802.3u IEEE 802.3ab IEEE 802.3af IEEE 802.1q

Zarządzanie, monitorowanie, konfiguracja Plus Utility Web-based Management (upcoming) Firmware Upgrade thru Plus Utility (TFTP) Firmware Upgrade thru Plus Utility (TFTP) Configuration Upload (to Server) System password protection

Funkcje L2 Auto Negotiation of speed and duplex modes 801.2x Flow Control DHCP Client Dynamic MAC address management IEEE802.1Q-based or port-based VLAN QoS based on WRR, strict priority, or both Port-based and IEEE801.2p-based QoS QoS based on ToS (Type-of-Service) DSCP Support (GS105E and GS105PE only) Rate Limiting Link Aggregation

#### Switch II:

Przeznaczenie Rack 19 Rodzaj switcha Gigabit Ethernet Przepustowość 1.48 mpps Rozmiar tablicy adresów MAC 8000 Standardy IEEE 802.3 IEEE 802.3ab IEEE 802.3u IEEE 802.3x Złącza Ilość złącz 10/100/1000 24

Warstwa przełączania 2 Metoda przekazywania Store and forward Zasilanie 100 - 240 VAC

Zamawiający zawrze umowę w sprawie zamówienia na warunkach określonych we wzorze umowy, który stanowi załącznik nr 2 do Zapytania.

#### 3. Nazwy i kody stosowane we Wspólnym Słowniku Zamówień (CPV):

*CPV 30200000-1 Urządzenia komputerowe CPV 30230000-0 Sprzęt związany z komputerami*

**Opis części zamówienia:**

Zamawiający nie dopuszcza składania ofert częściowych.

**Informacje o ofertach wariantowych:**

Zamawiający nie dopuszcza składania ofert wariantowych.

**Termin realizacji zamówienia:**

Okres wykonania przedmiotu Umowy ustala się na czas od zawarcia Umowy do dnia 31.12.2019r.

**Wskazanie osób uprawnionych do porozumiewania się z Wykonawcami:**

 Wojciech Frąckiewicz, tel. 29 753 88 16, faks: 29 777 90 85 e-mail: [zamowienia@klembow.pl](mailto:zamowienia@klembow.pl)

**Opis warunków udziału w postępowaniu oraz podstawy wykluczenia:**

O udzielenie Zamówienia mogą ubiegać się Wykonawcy, którzy:

1. Nie podlegają wykluczeniu z postępowania o udzielenie zamówienia:

- Wykonawcy ,którzy złożą *odpis z właściwego rejestru lub z centralnej ewidencji i informacji o działalności gospodarczej (CEiDG lub KRS)*, jeżeli odrębne przepisy wymagają wpisu do rejestru lub ewidencji.

**Wymagania dotyczące wadium:**

Zamawiający nie wymaga wniesienia wadium.

## **Odrzucenie oferty:**

Zamawiający odrzuci ofertę w przypadku, gdy:

a) jej treść nie odpowiada treści zapytania ofertowego lub

b) została złożona przez podmiot niespełniający warunków udziału w postępowaniu bądź przez podmiot podlegający wykluczeniu z dalszego postępowania,

c) została złożona po terminie składania ofert określonym w zapytaniu ofertowym,

d) będzie zawierać rażąco niską cenę,

e) będzie nieważna na podstawie odrębnych przesłanek.

#### **Termin związania ofertą:**

Termin związania ofertą wynosi 30 dni. Bieg terminu związania ofertą rozpoczyna się wraz z upływem terminu składania ofert.

## **Opis sposobu przygotowania oferty:**

1. Wykonawca składa ofertę zgodnie z wymaganiami określonymi w zapytaniu ofertowym. Treść oferty musi odpowiadać treści zapytania ofertowego.

2. Wykonawca może złożyć tylko jedną ofertę. Złożenie większej liczby ofert spowoduje odrzucenie wszystkich ofert złożonych przez Wykonawcę.

3. Cena musi być określona jednoznacznie i skalkulowana przy zachowaniu zasad określonych w zapytaniu ofertowym.

## *4. Na kompletną ofertę składają się następujące oświadczenia i dokumenty:*

1) Formularz ofertowy stanowiący załącznik nr 1 do zapytania ofertowego;

2) Odpis z właściwego rejestru lub z centralnej ewidencji i informacji o działalności gospodarczej (CEiDG lub KRS);

3) Dokument potwierdzający posiadanie uprawnień do złożenia (podpisania) oferty i jej załączników, jeżeli prawo to nie wynika z innych dokumentów złożonych wraz z ofertą.

## *5. Forma składanych oświadczeń i dokumentów:*

1) Wykonawca za pośrednictwem operatora pocztowego w rozumieniu Prawa pocztowego, osobiście lub za pośrednictwem posłańca zobowiązany jest złożyć w formie pisemnej lub przy użyciu poczty elektronicznej na adres e-mail: [zamowienia@klembow.pl.](mailto:zamowienia@klembow.pl)

2) Ofertę wraz ze wszystkimi załącznikami (w przypadku składania w formie pisemnej) należy umieścić w opakowaniu (kopercie).

3) W przypadku złożenia oferty przy użyciu poczty elektronicznej Wykonawca, którego oferta zostanie uznana za najkorzystniejszą jest zobowiązany przed podpisaniem umowy złożyć ofertę wraz ze wszystkimi załącznikami w formie pisemnej (w oryginale).

3) Opakowanie (w przypadku składania w formie pisemnej) należy zaadresować oraz opisać według poniższego wzoru:

Oferta złożona w postępowaniu o udzielenie zamówienia na: *"Dostawa, montaż i konfiguracja 20 zestawów komputerowych w pracowni komputerowej w Szkole Podstawowej w Klembowie".* Nie otwierać przed upływem terminu otwarcia ofert.

## **Miejsce oraz termin składania ofert:**

## *Składanie ofert:*

miejsce: Biuro Obsługi Interesanta Urzędu Gminy Klembów (parter), ul. Gen. Fr. Żymirskiego 38, 05-205 Klembów lub na adres e-mail: [zamowienia@klembow.pl](mailto:zamowienia@klembow.pl) termin: do dnia 10-12-2019 r. do godziny 10:00

## **Opis sposobu obliczenia ceny:**

1. Cenę oferty stanowi wartość wyrażona w jednostkach pieniężnych PLN, którą Zamawiający jest obowiązany zapłacić Wykonawcy za przedmiot zamówienia.

2. Cenę oferty należy rozumieć jako wynagrodzenie ryczałtowe.

3. W cenie oferty uwzględnia się podatek od towarów i usług oraz podatek akcyzowy, jeżeli na podstawie odrębnych przepisów przedmiot zamówienia podlega obciążeniu podatkiem od towarów i usług oraz podatkiem akcyzowym.

Ponadto, w cenie oferty należy uwzględnić także wszelkie inne koszty związane z realizacją przedmiotu zamówienia. Wynagrodzenie wyczerpuje wszelkie należności Wykonawcy wobec Zamawiającego związane z realizacją przedmiotu zamówienia. Wykonawcy nie przysługuje zwrot od Zamawiającego jakichkolwiek dodatkowych kosztów poniesionych przez Wykonawcę w związku z realizacją przedmiotu zamówienia.

4. Cena musi być wyrażona w złotych polskich niezależnie od wchodzących w jej skład elementów i zaokrąglona do dwóch miejsc po przecinku zgodnie z zasadami arytmetyki.

**Informacje o kryteriach, którymi Zamawiający będzie się kierował przy wyborze oferty:**

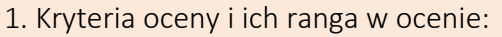

#### KRYTERIUM:

**WAGA** 100% (100 pkt)

Cena brutto oferty

## KRYTERIUM NR 1: "Cena brutto oferty" zostanie obliczone wg następującego wzoru:

najniższa zaoferowana cena brutto (C1)

Ilość punktów (K1) = ------------------------------------------------------------ x 100 pkt

cena brutto zaoferowana w ofercie badanej (C2)

Z tytułu kryterium "cena brutto oferty" Wykonawca może uzyskać maksymalnie 100 pkt.

2. Zamawiający udzieli zamówienia Wykonawcy, którego oferta zostanie uznana za najkorzystniejszą na podstawie kryterium oceny ofert.

3. Jeżeli Zamawiający nie będzie mógł dokonać wyboru oferty najkorzystniejszej ze względu na to, że dwie lub więcej ofert zostało złożonych w takiej samej cenie, Zamawiający wezwie Wykonawców, którzy złożyli te oferty, do złożenia w terminie określonym przez Zamawiającego ofert dodatkowych. Wykonawcy, składając oferty dodatkowe, nie mogą zaoferować cen wyższych niż zaoferowane w złożonych ofertach.

**Wymagania dotyczące zabezpieczenia należytego wykonania umowy:**

Zamawiający nie wymaga od Wykonawcy, którego oferta zostanie wybrana jako najkorzystniejsza, wniesienia zabezpieczenia należytego wykonania umowy.

## **Podwykonawcy:**

1. Zamawiający dopuszcza udział Podwykonawców w realizacji zamówienia.

2. Zamawiający wymaga wskazania przez Wykonawcę w ofercie części zamówienia, której wykonanie powierzy Podwykonawcy/-om i podania przez Wykonawcę firm Podwykonawcy/ ów.

3. Powierzenie wykonania części zamówienia Podwykonawcom nie zwalnia Wykonawcy z odpowiedzialności za należyte wykonanie tego zamówienia.

#### **Informacje o treści zawieranej umowy/sposobu płatności:**

1. Zamawiający zawrze umowę w sprawie zamówienia na warunkach określonych we wzorze umowy, który stanowi załącznik nr 2 do Zapytania.

2. Faktury Wykonawcy są płatne przez Zamawiającego w terminie 14 dni od daty dokonania niezbędnych zmian w zakresie ujęcia wynagrodzenia Wykonawcy w wydatkach budżetowych Zamawiającego, jednakże nie później niż w terminie 30 dni od daty otrzymania prawidłowo wystawionej faktury VAT.

3: Dane do faktury:

Gmina Klembów – Urząd Gminy w Klembowie, ul. Gen. Fr. Żymirskiego 38 w Klembowie NIP: 125-13-33-656, REGON 550668150

#### **Informacja o ochronie danych osobowych (RODO):**

Zgodnie z art. 13 ust. 1 i 2 rozporządzenia Parlamentu Europejskiego i Rady (UE) 2016/679 z dnia 27 kwietnia 2016 r. w sprawie ochrony osób fizycznych w związku z przetwarzaniem danych osobowych i w sprawie swobodnego przepływu takich danych oraz uchylenia dyrektywy 95/46/WE (ogólne rozporządzenie o ochronie danych) (Dz. Urz. UE L 119 z 04.05.2016), dalej "RODO", Zamawiający informuje, że:

1. Administratorem danych osobowych jest: Urząd Gminy Klembów, ul. Gen. Fr. Żymirskiego 38, 05-205 Klembów.

2. Dane osobowe w zakresie zawartym w niniejszym postępowaniu, przetwarzane będą na podstawie art. 6 ust. 1 lit. c RODO w celu związanym z postępowaniem o udzielenie zamówienia pn. *"Dostawa, montaż i konfiguracja 20 zestawów komputerowych w pracowni komputerowej w Szkole Podstawowej w Klembowie".*

3. Odbiorcami danych osobowych będą osoby lub podmioty, którym udostępniona zostanie dokumentacja postępowania w oparciu o art. 8 oraz art. 96 ust. 3 ustawy z dnia 29 stycznia 2004 r. – Prawo zamówień publicznych (Dz. U. z 2018 r. poz. 1986 ze zm.).

4. Dane osobowe będą przechowywane, zgodnie z art. 97 ust. 1 Ustawy z dnia 29 stycznia 2004 r. Prawo zamówień publicznych, przez okres 4 lat od dnia zakończenia postępowania o udzielenie zamówienia, a jeżeli czas trwania umowy przekracza 4 lata, okres przechowywania obejmuje cały czas trwania umowy.

5. Obowiązek podania przez osobę fizyczną biorącą udział w postępowaniu danych osobowych bezpośrednio jej dotyczących jest wymogiem ustawowym określonym w przepisach ustawy Prawo zamówień publicznych, związanym z udziałem w postępowaniu o udzielenie zamówienia publicznego. Konsekwencje niepodania określonych danych wynikają z ustawy Prawo zamówień publicznych.

6. Osoba, której dane są przetwarzane ma:

1) prawo dostępu do danych osobowych jej dotyczących; w przypadku gdy wykonanie obowiązków, o których mowa w art. 15 ust. 1–3 RODO, wymagałoby niewspółmiernie dużego wysiłku, Zamawiający może żądać od osoby, której dane dotyczą, wskazania dodatkowych informacji mających na celu sprecyzowanie żądania, w szczególności podania nazwy lub daty postępowania o udzielenie zamówienia publicznego (także w sytuacji gdy wykonanie ww. obowiązku następuje w okresie po zakończeniu postępowania);

2) prawo do sprostowania danych osobowych z zastrzeżeniem, że nie może to skutkować zmianą wyniku postępowania o udzielenie zamówienia publicznego ani zmianą postanowień umowy w zakresie niezgodnym z ustawą Prawo zamówień publicznych oraz nie może naruszać integralności protokołu oraz jego załączników;

3) prawo żądania od administratora ograniczenia przetwarzania danych osobowych z zastrzeżeniem, że:

a) nie ma ono zastosowania w odniesieniu do przechowywania, w celu zapewnienia korzystania ze środków ochrony prawnej lub w celu ochrony praw innej osoby fizycznej lub prawnej, lub z uwagi na ważne względy interesu publicznego Unii Europejskiej lub państwa członkowskiego;

b) wykonanie tego żądanie nie ogranicza przetwarzania danych osobowych do czasu zakończenia postępowania o udzielenie zamówienia publicznego;

7. Osoba, której dane są przetwarzane przez Urząd ma prawo wniesienia skargi dotyczącej przetwarzania danych osobowych do organu nadzorczego.

8. Osobie, której dane są przetwarzane nie przysługuje:

1) prawo do usunięcia danych osobowych (w związku z art. 17 ust. 3 lit. b, d lub e RODO);

2) prawo do przenoszenia danych osobowych, o którym mowa w art. 20 RODO;

3) na podstawie art. 21 RODO prawo sprzeciwu, wobec przetwarzania danych osobowych, gdyż podstawą prawną przetwarzania jej danych osobowych jest art. 6 ust. 1 lit. c RODO.

**Załączniki do zapytania ofertowego:**

Zał. nr  $1$  – formularz oferty, Zał. nr 2 – wzór umowy.